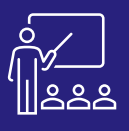

# **MICROSOFT SSIS**

## **À DISTANCE OU SUR SITE**

**8 PERSONNES MAXIMUM**

**UTILISATEUR FINAL**

**(INTRA)**

### **PROGRAMME**

#### **Matin (9h – 12h30)**

- **SSIS : Définition et Présentation**
- **SSIS**
- Architecture SSIS
- Présentation de l'interface
- Exécution d'un package
- Création d'une nouvelle solution SSIS

**(12h – 12h30)**

• **Exercices pratiques**

A l'issue de la demi-journée le stagiaire sera capable de créer une solution et de les organiser.

## **Après-midi (14h – 17h)**

- **Le Flux de données (Data Flow)**
	- Implémentation des flux de données
- **Les transformations** 
	- Conversion de données
	- Trier
	- Gestion d'erreur
	- Tâche d'exécution de requêtes SQL
	- Colonne dérivée

#### **(17h – 17h30)**

• **Exercices pratiques**

A l'issue de la demi-journée le stagiaire sera capable de comprendre les objets de données, le flux de données et utiliser une partie des foncions des transformations.

### **Matin (9h – 12h)**

- **Les transformations** 
	- Fractionnement conditionnel
	- Unir Tout
	- **Fusionner**
	- **Multidiffusion**
	- Jointure de Fusion
	- Lookup
	- Cache
- **(12h – 12h30)**
- **Exercices pratiques**

A l'issue de la demi-journée le stagiaire sera capable d'utiliser une autre partie des fonctions des transformations.

#### **Après-midi (14h – 17h)**

- **Automatisation de l'exécution de notre package SSIS** 
	- Déploiement du package SSIS
	- Planification de JOB
- **(17h – 17h30)**
- **Exercices pratiques**
- **Evaluation à chaud**
- A l'issue de la demi-journée le stagiaire sera de déployer les packages et planifier le job.

#### **Objectifs**

- A l'issue de la formation les stagiaires seront capables de :
- Extraire / transformer / charger les données
- Créer un projet SSIS
- Créer les package à l'aide de formules et de variables
- Mettre en place les fonctions des transformations
- Déployer le package et planifier le job

#### **Public concerné**

- Dirigeants
- Responsables administratifs
- Informaticiens
- Toute personne utilisant l'application SSIS

#### **Pré-requis**

- Amener un ordinateur en formation
- L'ordinateur doit être installé avec visual studio 2017, SQL Server et les clients de BD permettant de joindre les bases de données applicatives.
- Une suite Office et notamment Excel, et Word

#### **Moyens et méthodes pédagogiques**

- Support pédagogique (PDF numérique remis à chaque stagiaire)
- Exposé, démonstration par le formateur, 8 exercices pratiques pour les stagiaires

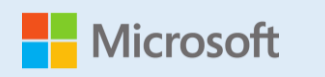

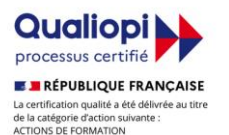

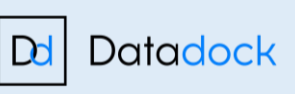

**JOUR 2**

**+600 formations délivrées**

**Consultants Certifiés Microsoft**